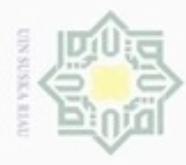

 $\alpha$ 

**Pengulpan** 

hanya untuk kepentingan pendidikan, penelitian,

silut eynext durules using margedes

ini tanpa mencantumkan dan penulisan

menyebutkan sumber

karya ilmiah, penyusunan laporan, penulisan kritik atau tinjauan suatu masalah

uurs

Riau

Hak Cipta Dilindungi Undang-Undang

Hak

cipta

donBuew BuezellO

N

## **BAB III**

## **METODOLOGI PENELITIAN**

 $\Rightarrow$ Dalam penelitian ini data akan dianalisis menggunakan Analisis Diskriminan Fisher dan menggunakan program SPSS. Data yang digunakan adalah data dari 30 kota di Indonesia yang diperoleh dari Badan Pusat Statistik Indonesia. Adapun variabel-variabel yang digunakan dalam penelitian ini yaitu: - Variabel Tak Bebas (Y) : Tingkat Pengangguran Terbuka (TPT)

 $\omega$ Dikelompokkan menjadi dua kelompok yaitu : kode 1, untuk kelompok tingkat pengangguran sangat tinggi dan kode 2, untuk kelompok tingkat pengangguran rendah.

- Variabel Bebas (X) :

 $Y = 1$  adalah Kelompok Pengangguran Tinggi

 $Y = 2$  adalah Kelompok pengangguran Rendah

 $X_1$ : Produk Domestik Regional Bruto (PDRB) (Rp)

 $X_2$ : Indeks Pembangunan Manusia  $(\%)$ 

 $X_3$ : Upah Minimum (Rupiah)

 $X_4$ : Laju Pertumbuhan Penduduk (Ribu)

Adapun yang menjadi populasi dalam penelitian ini adalah seluruh data Pengangguran di Badan Pusat Statistik (BPS) Tahun 2015. Adapun sampel dalam penelitian ini adalah faktor-faktor yang mempengaruhi Pengangguran adalah Laju Pertumbuhan Produk Domestik Regional Bruto (PDRB), Indeks Pembangunan Manusia, Upah Minimum dan Pendidikan.

Langkah-langkah penerapan dalam penelitian ini sebagai berikut:

1. Memisah variabel-variabel menjadi variabel Dependen dan Independen

2. Melakukan pengujian asumsi normal multivariat dan uji kesamaan matriks varian-kovarian.

3. Membentuk Fungsi Diskriminan dengan cara *Fisher*

4. Menguji Signifikan fungsi diskriminan yang telah terbentuk menggunakan Wilk's Lamda dan F test.

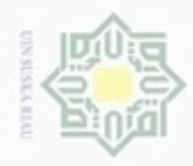

N

## 5. Menilai validitas fungsi diskriminan yang telah terbentuk menggunakan *Apparent Erorr Rate (*APER), *cutting score*, dan *Press's* i Riau

## State Islamic University of Sultan Syarif Kasim Riau

Hak Cipta Dilindungi Undang-Undang

Dilarang mengutip sebagian atau seluruh karya tulis ini tanpa mencantumkan dan menyebutkan sumber

 $\omega$ b. Pengutipan tidak merugikan kepentingan yang wajar UIN Suska Riau . Pengutipan hanya untuk kepentingan pendidikan, penelitian, penulisan karya ilmiah, penyusunan laporan, penulisan kritik atau tinjauan suatu masalah

. Dilarang mengumumkan dan memperbanyak sebagian atau seluruh karya tulis ini dalam bentuk apapun tanpa izin UIN Suska Riau

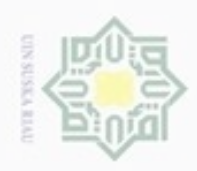

N

Hak Cipta Dilindungi Undang-Undang

- Dilarang mengutip sebagian atau seluruh karya tulis ini tanpa mencantumkan dan menyebutkan sumber
- ø  $\infty$ Pengutipan tidak merugikan kepentingan yang wajar UIN Suska Riau Pengutipan hanya untuk kepentingan pendidikan, penelitian, penulisan karya itmiah, penyusunan laporan, penulisan kritik atau tinjauan suatu masalah
- Dilarang mengumumkan dan memperbanyak sebagian atau seluruh karya tulis ini dalam bentuk apapun tanpa izin UIN Suska Riau

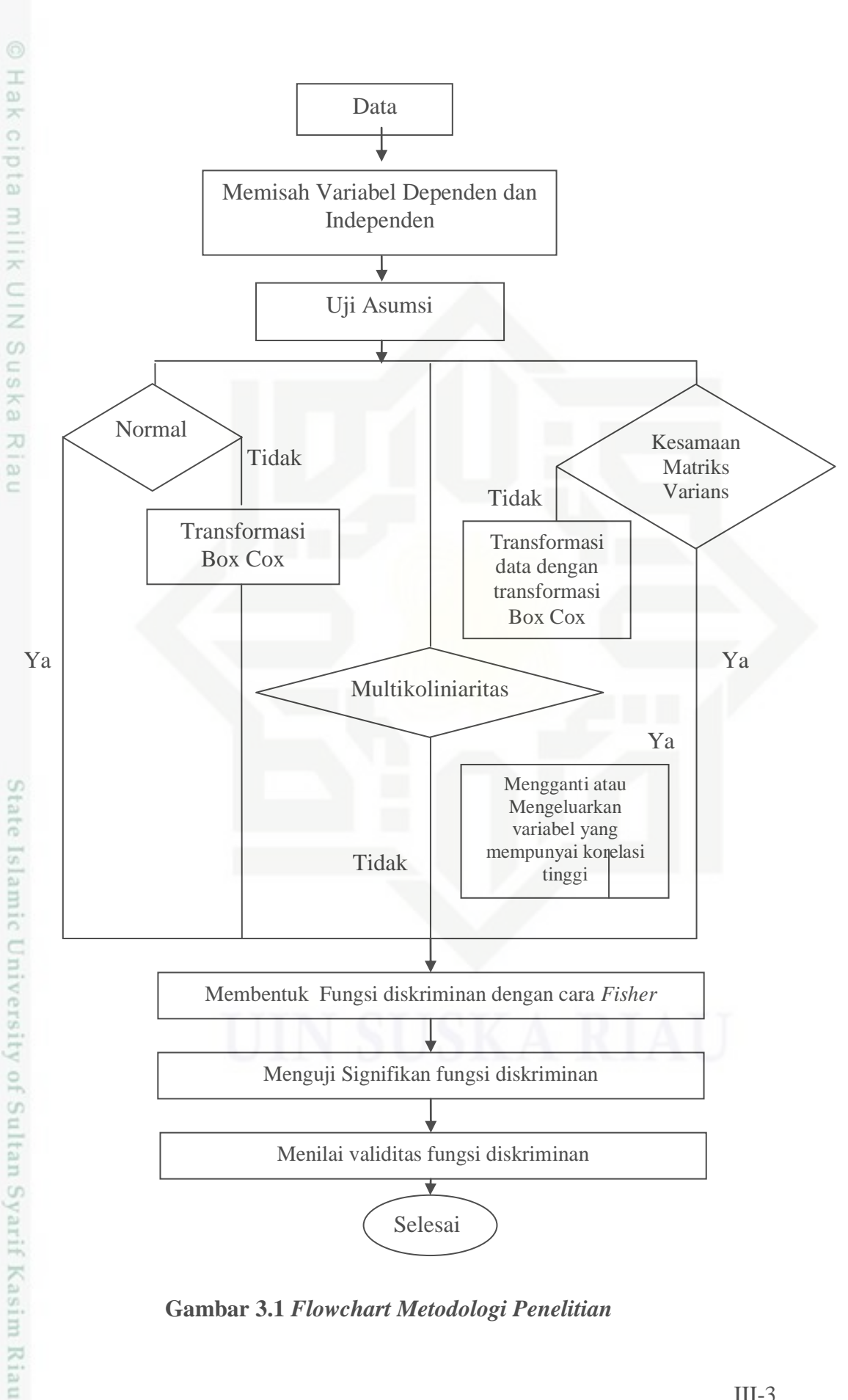

**Gambar 3.1** *Flowchart Metodologi Penelitian*